## **From EULER Project**

# **[Deliverables: D 43](https://www-sop.inria.fr/mascotte/EULER/wiki/pmwiki.php/Deliverables)**

## **Deliverable D4.3: Experimental tools**

#### +Contents

- 1. 1 [Simulation tools](#page-0-0)
	- 1. 1.1 [DRMSim, a network simulator for the investigation of routing schemes](#page-0-1)
	- 2. 1.2 [CMR, ad-hoc network simulator for the investigation of dynamic compact multicast](#page-1-0) [routing schemes](#page-1-0)
	- 3. 1.3 [FIGHT, Future Internet Graph Hyperbolic Tool](#page-1-1)
- 2. 2 [Emulation tools](#page-1-2)
	- 1. 2.1 [Click Modular Router, w software architecture for building extendible and con gurable](#page-1-3) [routers and switches](#page-1-3)
	- 2. 2.2 [Quagga, a routing software suite](#page-2-0)
- 3. 3 [Measurement tools](#page-2-1)
	- 1. 3.1 [TraceTree](#page-2-2)
	- 2. 3.2 [Radar](#page-2-3)
	- 3. 3.3 [\(distributed\) UDP-ping](#page-3-0)
- 4. 4 [Models and properties tools](#page-3-1)
	- 1. 4.1 [Grph, a portable graph library tailored to network simulation and graph analysis](#page-3-2)
- 5. 5 [External tools used by project partners](#page-3-3)
	- 1. 5.1 [Sage open-source mathematical software system](#page-3-4)

This page provides short description of tools developed in the course of the EULER project, plus links to source codes and documentation, as well as tools used or improved within the project.

## <span id="page-0-0"></span>**1 Simulation tools**

#### <span id="page-0-1"></span>**1.1 DRMSim,** *a network simulator for the investigation of routing schemes*

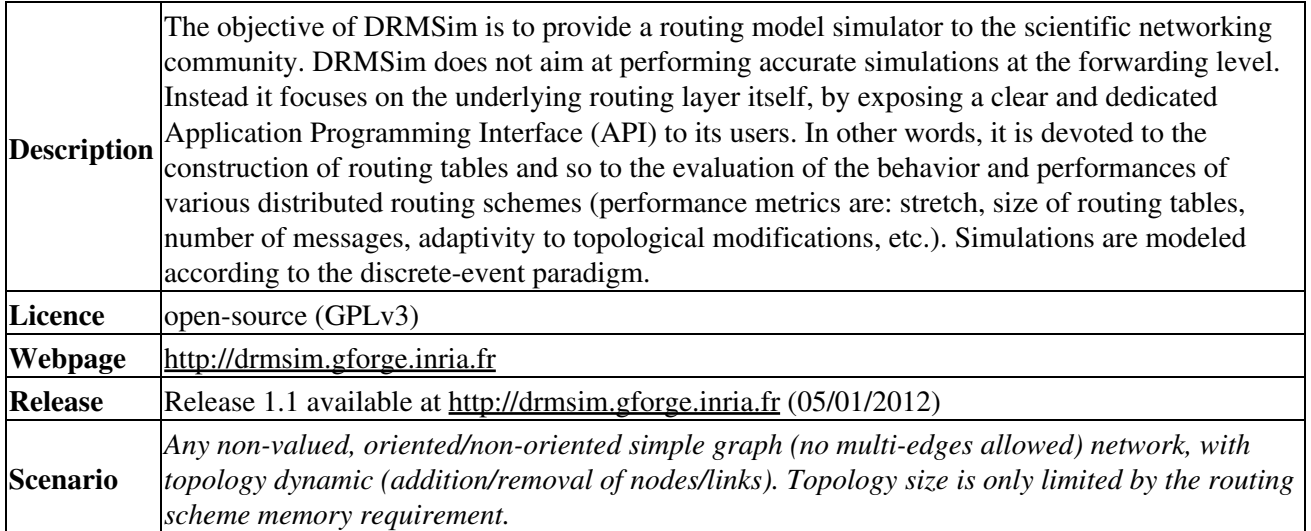

Projects that can take benefits of this tool

#### <span id="page-1-0"></span>**1.2 CMR,** *ad-hoc network simulator for the investigation of dynamic compact multicast routing schemes*

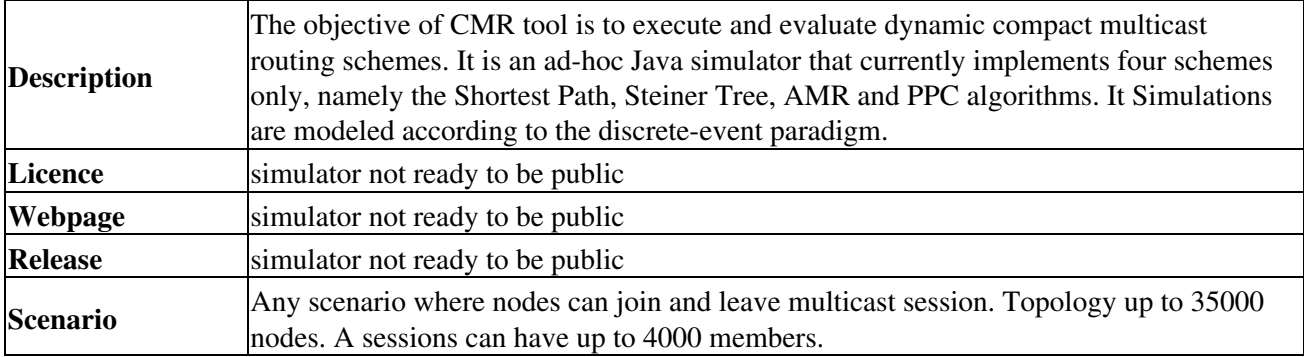

#### <span id="page-1-1"></span>**1.3 FIGHT,** *Future Internet Graph Hyperbolic Tool*

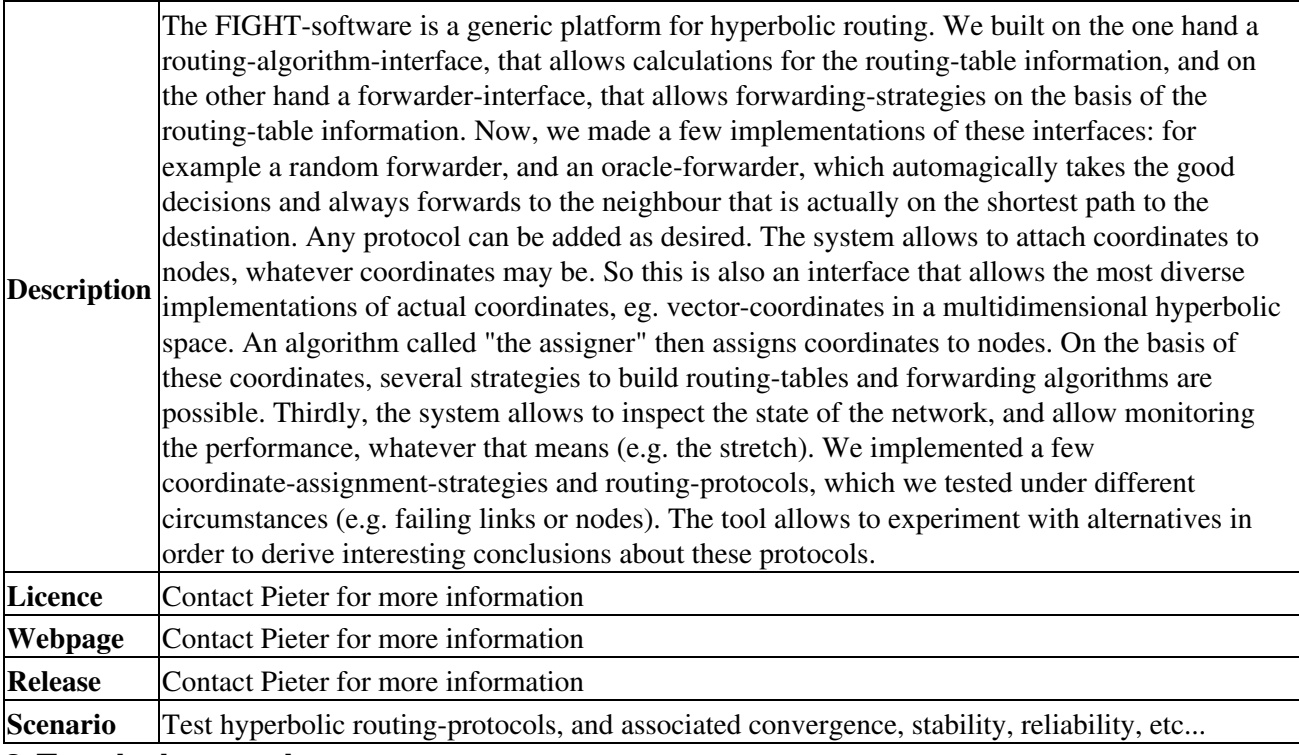

## <span id="page-1-2"></span>**2 Emulation tools**

#### <span id="page-1-3"></span>**2.1 Click Modular Router,** *w software architecture for building extendible and con gurable routers and switches*

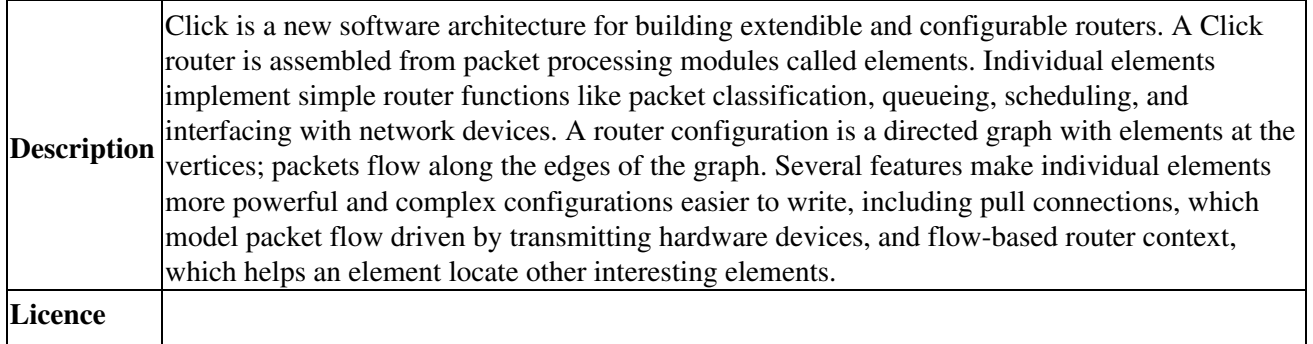

1.2 CMR, ad-hoc network simulator for the investigation of dynamic compact multicast routing schefaes

#### EULER Project | Deliverables / D 43

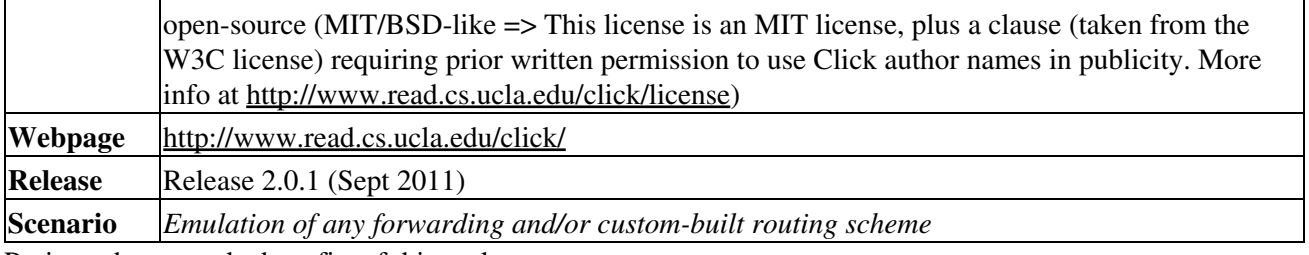

Projects that can take benefits of this tool

#### <span id="page-2-0"></span>**2.2 Quagga,** *a routing software suite*

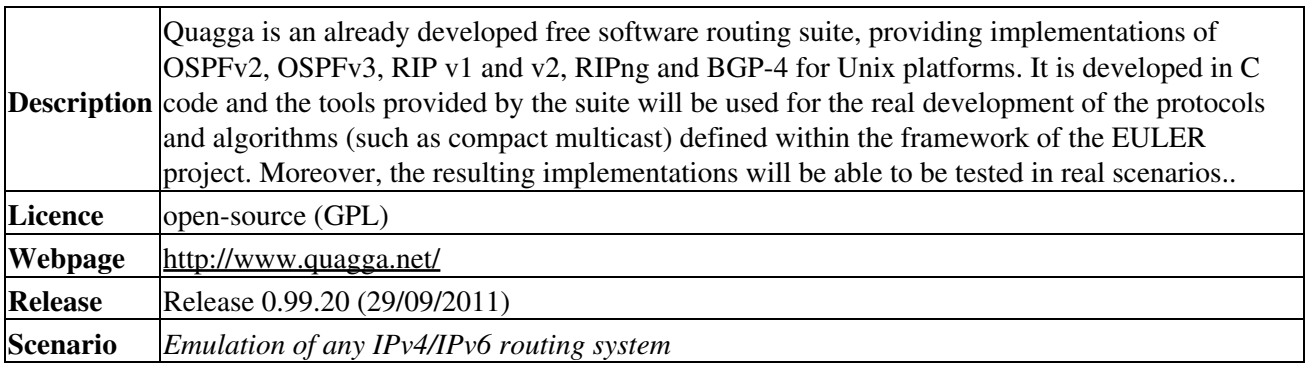

Projects that can take benefits of this tool

## <span id="page-2-1"></span>**3 Measurement tools**

#### <span id="page-2-2"></span>**3.1 TraceTree**

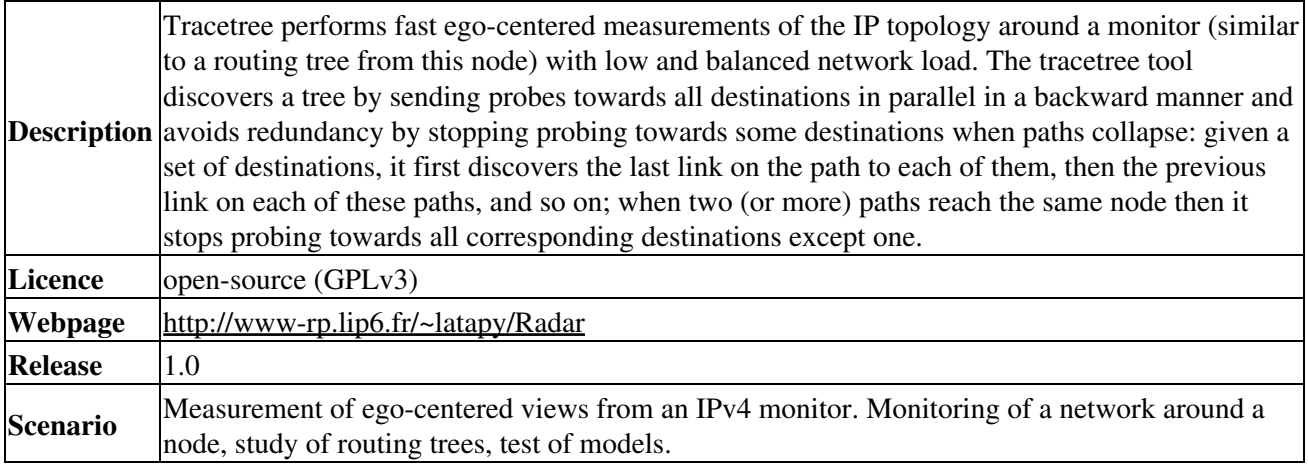

Projects that can take benefits of this tool

#### <span id="page-2-3"></span>**3.2 Radar**

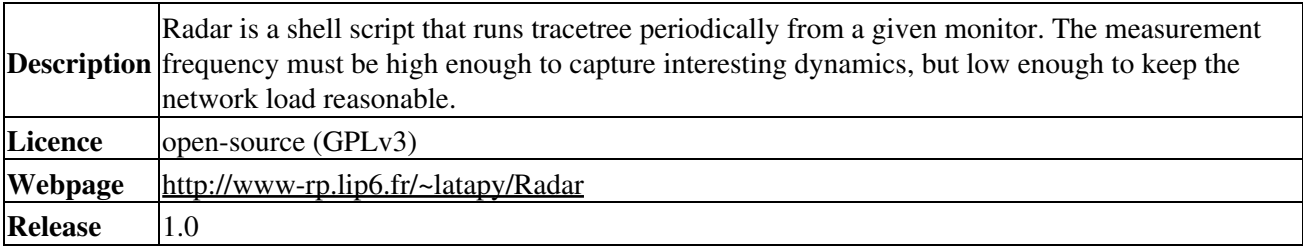

2.1 Click Modular Router, w software architecture for building extendible and con gurablerouters and switch

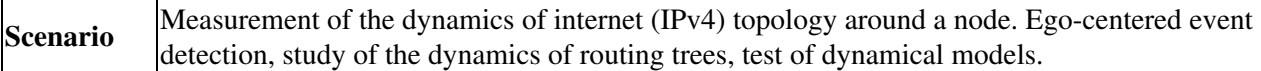

Projects that can take benefits of this tool

#### <span id="page-3-0"></span>**3.3 (distributed) UDP-ping**

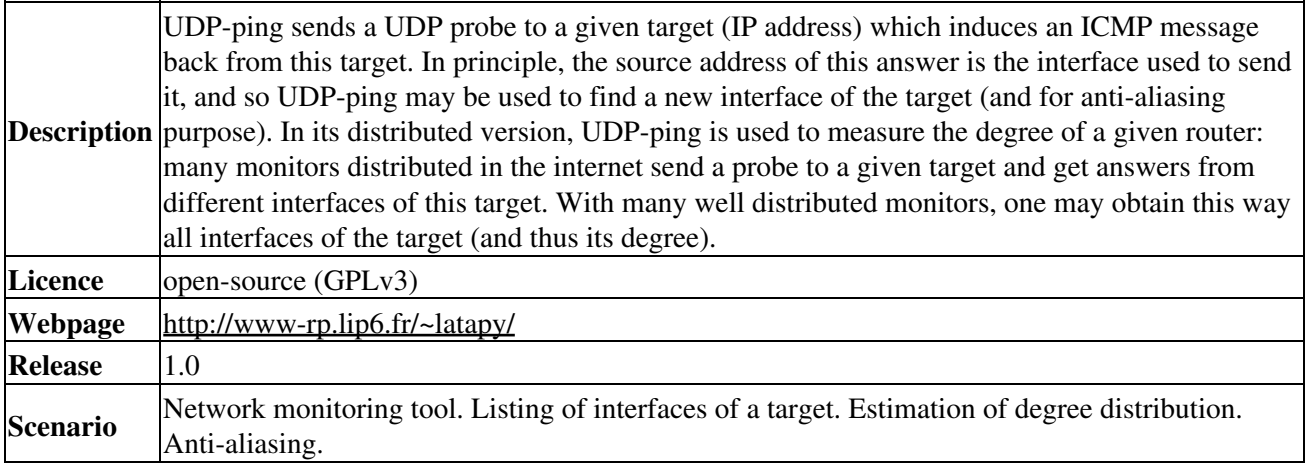

Projects that can take benefits of this tool

## <span id="page-3-1"></span>**4 Models and properties tools**

#### <span id="page-3-2"></span>**4.1 Grph,** *a portable graph library tailored to network simulation and graph analysis*

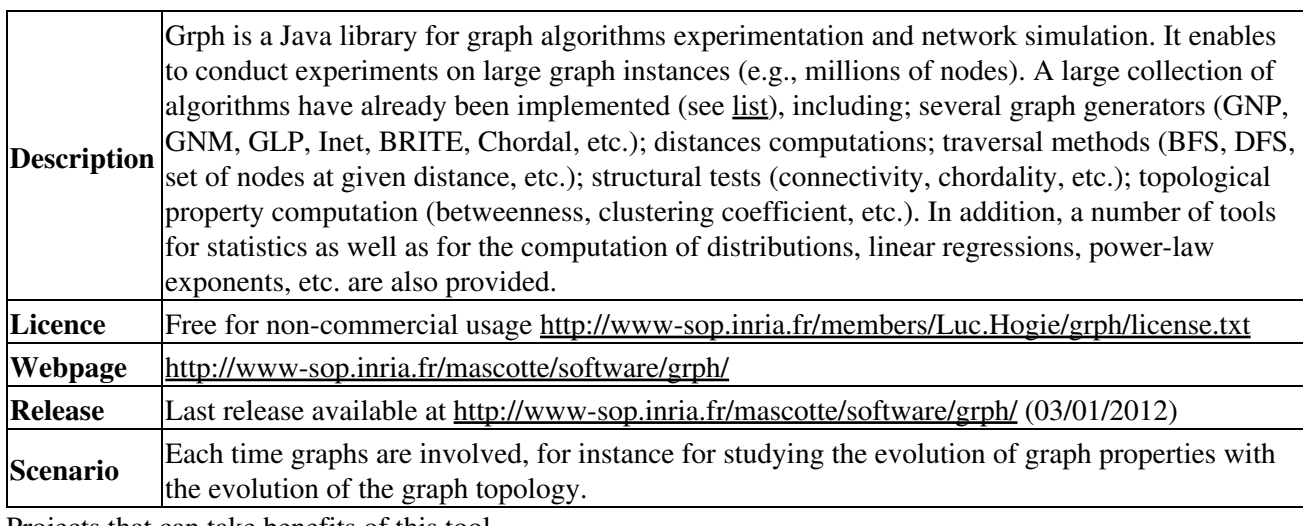

Projects that can take benefits of this tool

## <span id="page-3-3"></span>**5 External tools used by project partners**

#### <span id="page-3-4"></span>**5.1 Sage** *open-source mathematical software system*

**Description** Sage consists of a collection of mathematical software and a core library bundling the functionality of these components into a unified interface. Sage can be used to study elementary and advanced, pure and applied mathematics. This includes a huge range of mathematics, including basic algebra, calculus, elementary to very advanced number theory, cryptography,

#### EULER Project | Deliverables / D 43

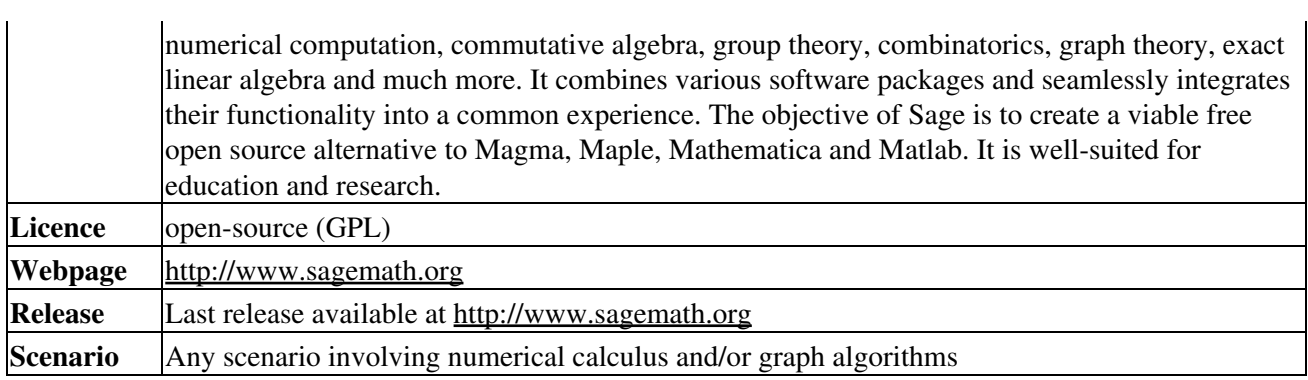

Projects that can take benefits of this tool

Retrieved from https://www-sop.inria.fr/mascotte/EULER/wiki/pmwiki.php/Deliverables/D43 Page last modified on January 25, 2013, at 10:24 AM